# ШКОЛЬНАЯ **ОДЕЖДА**

Жилет  $III<sub>Φ-1103</sub>$ Рио комби синий 28/128  $-40/158$ 

Жакет ШФ-2340 Рио синий 30/128  $-40/158$ Жилет ШФ-1119

 $28 - 42$ 

Юбка ШФ-2389  $28 - 40$ 

 $-20%$ лля многолетных семей и льготным и категориям на весь ассортимент<br>(при предъявлении удостоверения)

15%

на коллекцию «Рио комби» синий

скидка\* 1% на весь ассортимент

© г. Ханты-Мансийск<br>ул. Заводская 11а<br>(4-й эт.) TЦ «Сатурн»

## **C+7 (999) 659-28-67**

1 июня по 30 июня  $\odot$ с 9.00 до 19.00 без перерыва и выходных

> 1 июля по 31 августа с 9.00 до 20.00 без перерыва и выходных

1 сентября по 31 мая с 10.00 до 19.00 сб/вси праздничные дни-выходной

# skylake.ru

САРАФАНЫ • ЖАКЕТЫ • ПЛАТЬЯ • РУБАШКИ • ЮБКИ • КАРДИГАНЫ

БРЮКИ • ПИДЖАКИ • ЖИЛЕТЫ • БЛУЗЫ • ГАЛСТУКИ • АКСЕССУАРЫ

\*скидка предоставляется только через мобильное приложение

# Коллекция школьной формы «РИО КОМБИ» синий

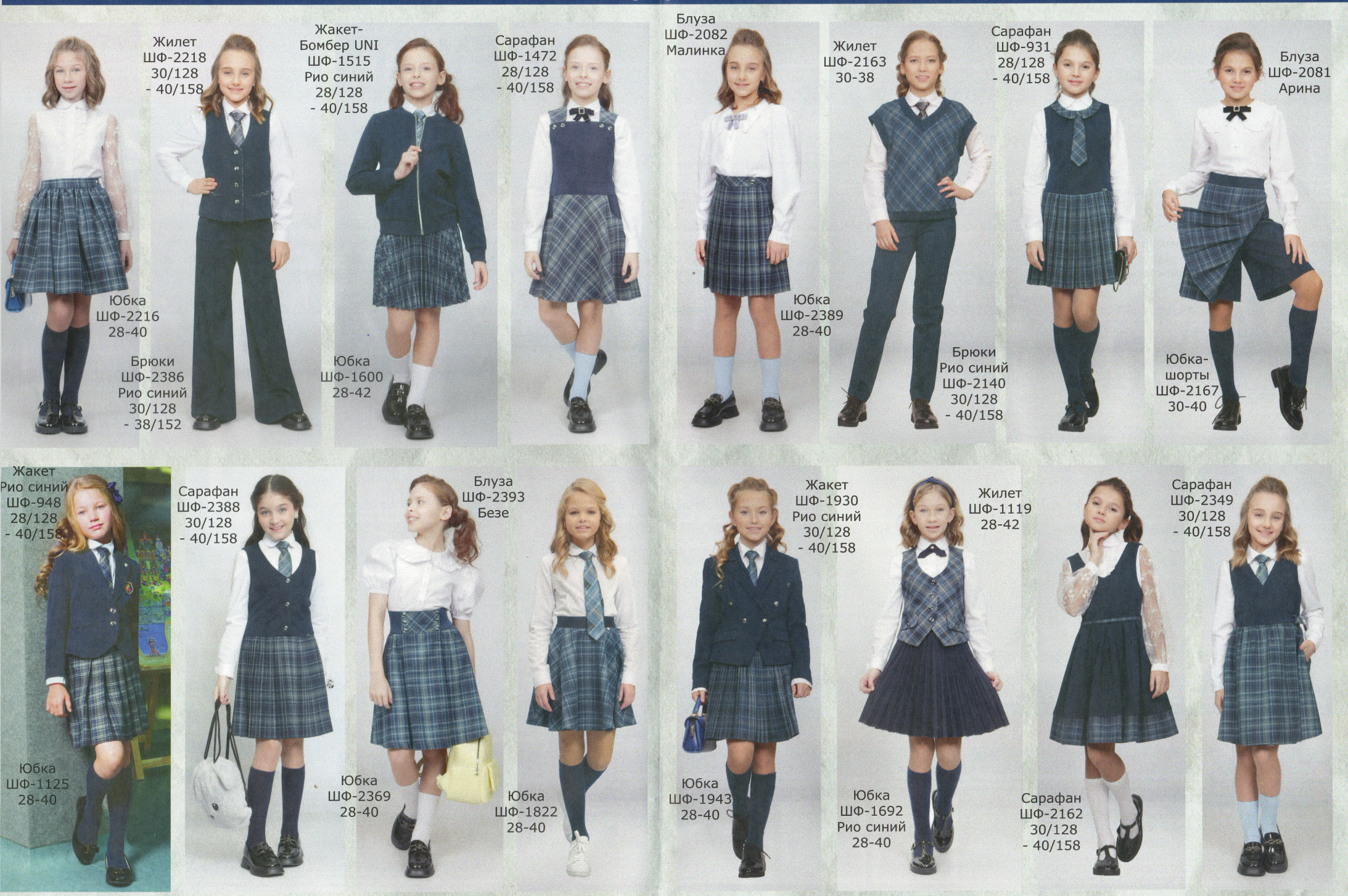

161 МОДЕЛЬ САРАФАНОВ • 223 МОДЕЛИ ЮБОК • 158 МОДЕЛЕЙ БРЮК • РАЗМЕРЫ С 26 ПО 54 ХОРОШАЯ ПОСАДКА • НЕМНУЩАЯСЯ ТКАНЬ • СТОЙКИЙ ЦВЕТ • БОЛЬШОЙ ВЫБОР РАСЦВЕТОК

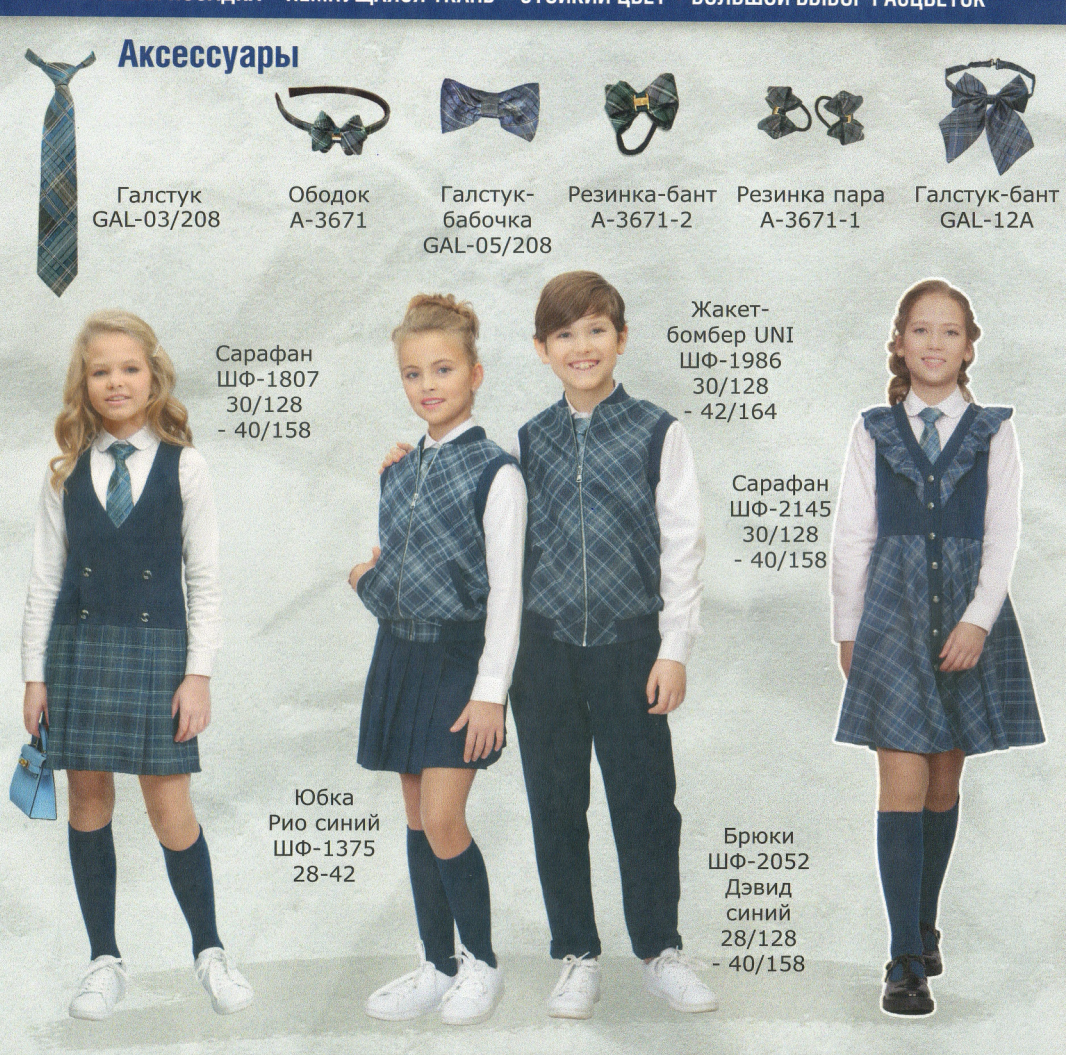

## $\circledcirc$  г. Ханты-Мансийск, ул. Заводская 11а, (4-й эт.) ТЦ «Сатурн»  $\circledcirc$  +7 (999) 659-28-67

#### Скачайте приложение «Школьная форма Sky Lake»

Готово! Теперь Вам доступны:

- Персональные<br>скидки
- Рекомендованные для Вашей<br>школы коллекции и модели
- 
- .<br>Сканер штрих-кода<br>с полной информацией о модели
- і Каталог моделей<br>с актуальными ценами
- Наличие товара
- в магазинах
- .<br>Построение маршрута<br>до магазина и многое другое!
- Скидка действителена только в магазинах по адресам, указанным в листовке
- Скидка не распространяется на другую
	- акционную продукцию
	- Скидка из листовки не суммируется с другими скидками
	- Скидка предоставляется только через мобильное приложение
	- Бренд Sky Lake оставляет за собой право вносить
	- изменения в правила и срок действия акции • Срок действия скидки с 1.01.2024 по 31.12.2024г.

# AppGallery App Store Google play

или просто отсканируйте qr-код

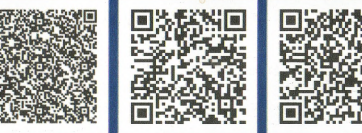